# Title

etpoisson postestimation - Postestimation tools for etpoisson

| Postestimation commands | predict              | margins  |
|-------------------------|----------------------|----------|
| Remarks and examples    | Methods and formulas | Also see |

# **Postestimation commands**

The following standard postestimation commands are available after etpoisson:

| Command         | Description                                                                                                    |
|-----------------|----------------------------------------------------------------------------------------------------|
| contrast        | contrasts and ANOVA-style joint tests of estimates                                                                        |
| estat ic        | Akaike's, consistent Akaike's, corrected Akaike's, and Schwarz's Bayesian information criteria (AIC, CAIC, AICc, and BIC) |
| estat summarize | summary statistics for the estimation sample                                                                              |
| estat vce       | variance-covariance matrix of the estimators (VCE)                                                                        |
| estat (svy)     | postestimation statistics for survey data                                                                                 |
| estimates       | cataloging estimation results                                                                                             |
| etable          | table of estimation results                                                                                               |
| *hausman        | Hausman's specification test                                                                                              |
| lincom          | point estimates, standard errors, testing, and inference for linear combinations of coefficients                          |
| *lrtest         | likelihood-ratio test                                                                                                    |
| margins         | marginal means, predictive margins, marginal effects, and average marginal effects                                        |
| marginsplot     | graph the results from margins (profile plots, interaction plots, etc.)                                                   |
| nlcom           | point estimates, standard errors, testing, and inference for nonlinear combinations of coefficients                       |
| predict         | potential-outcome means, observed-outcome means, conditional treatment effects, etc.                                      |
| predictnl       | point estimates, standard errors, testing, and inference for generalized predictions                                      |
| pwcompare       | pairwise comparisons of estimates                                                                                         |
| suest           | seemingly unrelated estimation                                                                                            |
| test            | Wald tests of simple and composite linear hypotheses                                                                      |
| testnl          | Wald tests of nonlinear hypotheses                                                                                        |

\*hausman and lrtest are not appropriate with svy estimation results.

## predict

### **Description for predict**

predict creates a new variable containing predictions such as counts, conditional treatment effects, probabilities, and linear predictions.

#### Menu for predict

Statistics > Postestimation

### Syntax for predict

```
predict [type] newvar [if] [in] [, statistic nooffset]
```

```
predict [type] stub* [if] [in], <u>sc</u>ores
```

| statistic       | Description                                               |  |
|-----------------|-----------------------------------------------------------|--|
| Main            |                                                           |  |
| pomean          | potential-outcome mean (the predicted count); the default |  |
| omean           | observed-outcome mean (the predicted count)               |  |
| cte             | conditional treatment effect at treatment level           |  |
| pr( <i>n</i> )  | probability $Pr(y_i = n)$                                 |  |
| pr(a,b)         | probability $\Pr(a \le y_i \le b)$                        |  |
| xb              | linear prediction                                         |  |
| <u>xbt</u> reat | linear prediction for treatment equation                  |  |

These statistics are available both in and out of sample; type predict ... if e(sample) ... if wanted only for the estimation sample.

## **Options for predict**

Main

pomean, the default, calculates the potential-outcome mean.

omean calculates the observed-outcome mean.

cte calculates the treatment effect, the difference of potential-outcome means, conditioned on treatment level.

- pr(n) calculates the probability  $Pr(y_j = n)$ , where n is a nonnegative integer that may be specified as a number or a variable.
- pr(a,b) calculates the probability  $Pr(a \le y_j \le b)$ , where a and b are nonnegative integers that may be specified as numbers or variables;

*b* missing  $(b \ge .)$  means  $+\infty$ ; pr(20,.) calculates  $Pr(y_j \ge 20)$ ; pr(20,b) calculates  $Pr(y_j \ge 20)$  in observations for which  $b \ge .$  and calculates  $Pr(20 \le y_j \le b)$  elsewhere.

pr(.,b) produces a syntax error. A missing value in an observation of the variable *a* causes a missing value in that observation for pr(a,b).

- xb calculates the linear prediction for the dependent count variable, which is  $\mathbf{x}_j\beta$  if neither offset() nor exposure() was specified;  $\mathbf{x}_j\beta$ +offset<sup> $\beta$ </sup> if offset() was specified; or  $\mathbf{x}_j\beta$ +ln(exposure<sub>j</sub>) if exposure() was specified.
- xbtreat calculates the linear prediction for the endogenous treatment equation, which is  $w_j \gamma$  if offset() was not specified in treat() and  $w_j \gamma$ +offset<sup> $\alpha$ </sup> if offset() was specified in treat().
- nooffset is relevant only if you specified offset() or exposure() when you fit the model. It
  modifies the calculations made by predict so that they ignore the offset or exposure variable.
  nooffset removes the offset from calculations involving both the treat() equation and the
  dependent count variable.

scores calculates equation-level score variables.

The first new variable will contain  $\partial \ln L / \partial (\mathbf{x}_i \boldsymbol{\beta})$ .

The second new variable will contain  $\partial \ln L/\partial (\mathbf{w}_j \boldsymbol{\gamma})$ .

The third new variable will contain  $\partial \ln L/\partial \operatorname{atanh} \rho$ .

The fourth new variable will contain  $\partial \ln L / \partial \ln \sigma$ .

## margins

## **Description for margins**

margins estimates margins of response for counts, conditional treatment effects, probabilities, and linear predictions.

### Menu for margins

Statistics > Postestimation

## Syntax for margins

| margins                   | [marginlist] [, options]                                        |
|---------------------------|-----------------------------------------------------------------|
| margins                   | [marginlist], predict(statistic) [predict(statistic)] [options] |
| statistic                 | Description                                                     |
| pomean                    | potential-outcome mean (the predicted count); the default       |
| <u>om</u> ean             | observed-outcome mean (the predicted count)                     |
| cte                       | conditional treatment effect at treatment level                 |
| pr( <i>n</i> )            | probability $Pr(y_j = n)$                                       |
| pr( <i>a</i> , <i>b</i> ) | probability $Pr(a \le y_j \le b)$                               |
| xb                        | linear prediction                                               |
| <u>xbt</u> reat           | linear prediction for treatment equation                        |

Statistics not allowed with margins are functions of stochastic quantities other than e(b).

For the full syntax, see [R] margins.

# **Remarks and examples**

#### stata.com

The average treatment effect (ATE) and the average treatment effect on the treated (ATET) are the parameters most frequently estimated by postestimation techniques after etpoisson.

You can use the margins command (see [R] margins) after etpoisson to estimate the ATE or ATET. See example 2 of [CAUSAL] etpoisson for an example of ATE estimation. See example 3 of [CAUSAL] etpoisson for an example of ATET estimation.

See example 1 of [CAUSAL] etpoisson for an example using lincom after etpoisson.

# Methods and formulas

See Methods and formulas of [CAUSAL] etpoisson for details.

## Also see

[CAUSAL] etpoisson — Poisson regression with endogenous treatment effects

#### [U] 20 Estimation and postestimation commands

Stata, Stata Press, and Mata are registered trademarks of StataCorp LLC. Stata and Stata Press are registered trademarks with the World Intellectual Property Organization of the United Nations. StataNow and NetCourseNow are trademarks of StataCorp LLC. Other brand and product names are registered trademarks or trademarks of their respective companies. Copyright  $\bigcirc$  1985–2023 StataCorp LLC, College Station, TX, USA. All rights reserved.

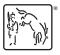

For suggested citations, see the FAQ on citing Stata documentation.